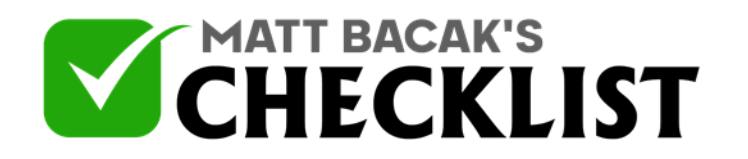

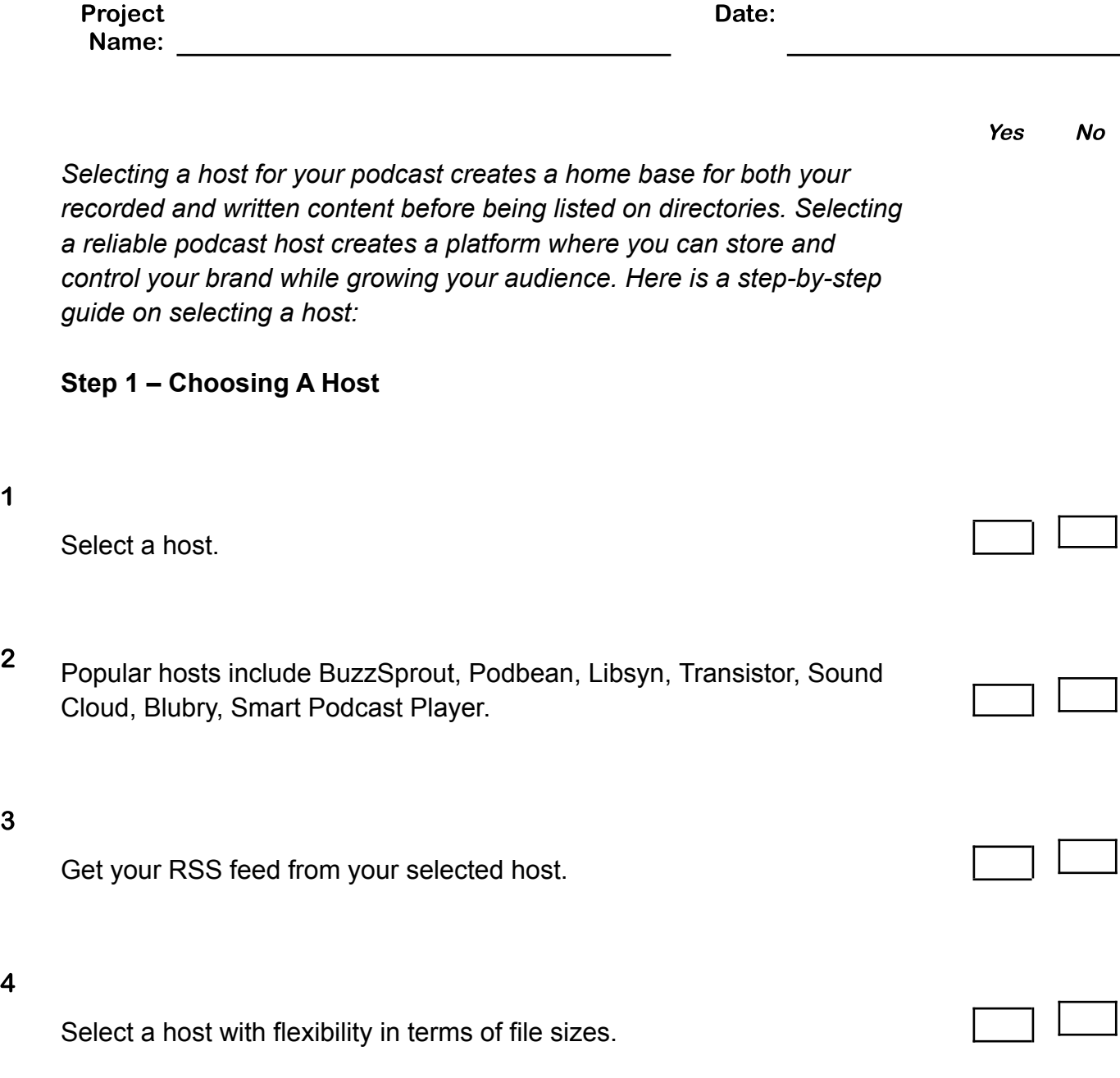

**Notes** 

1

3

4

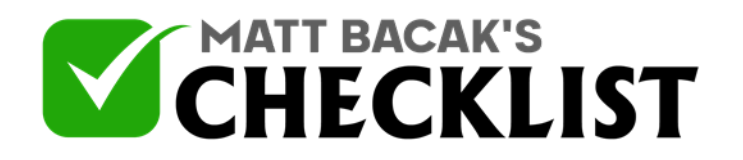

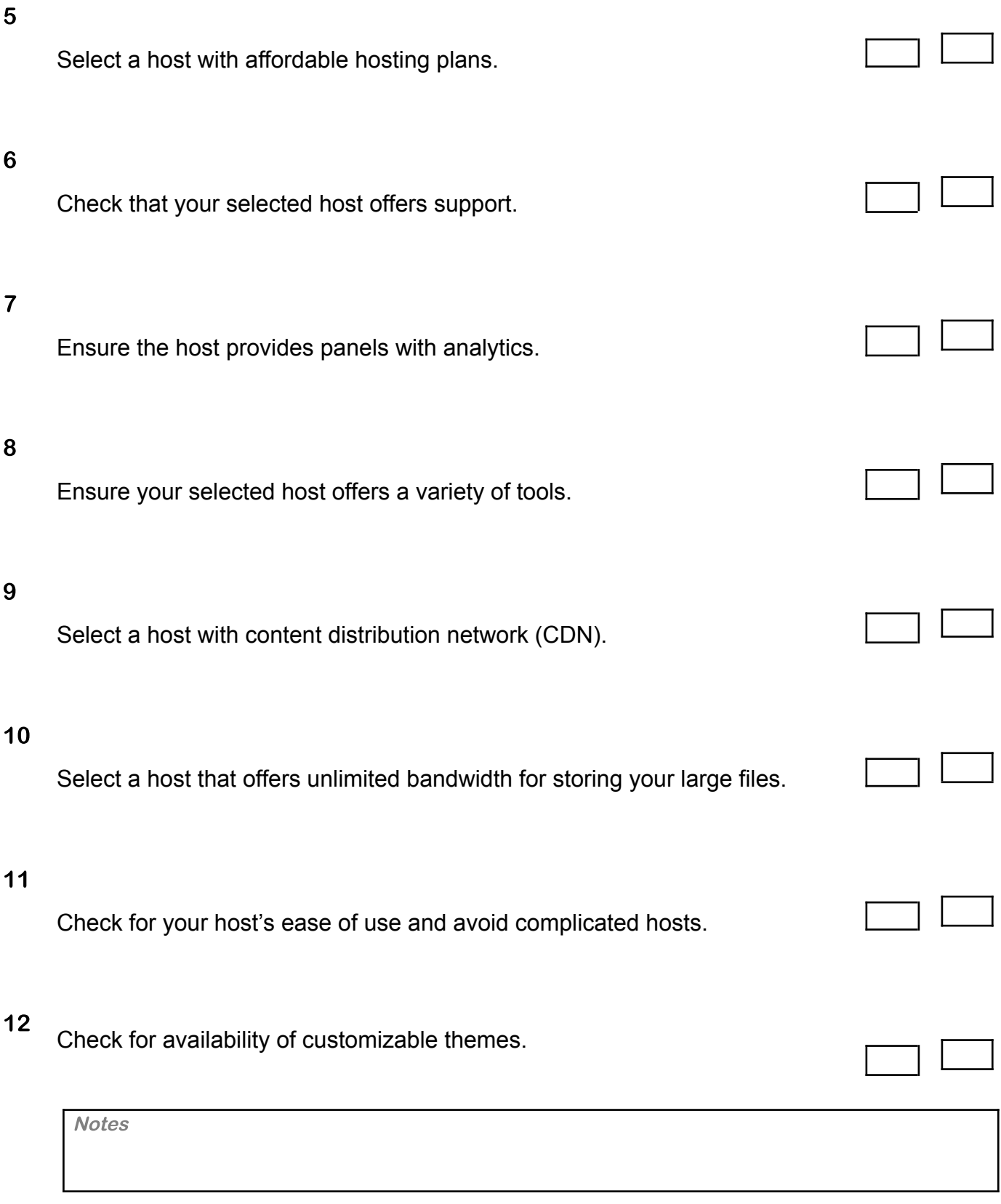

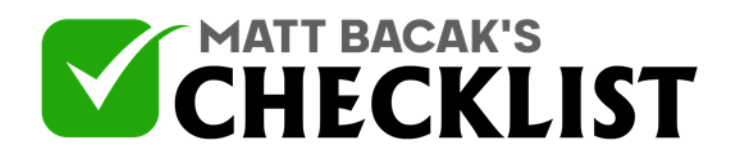

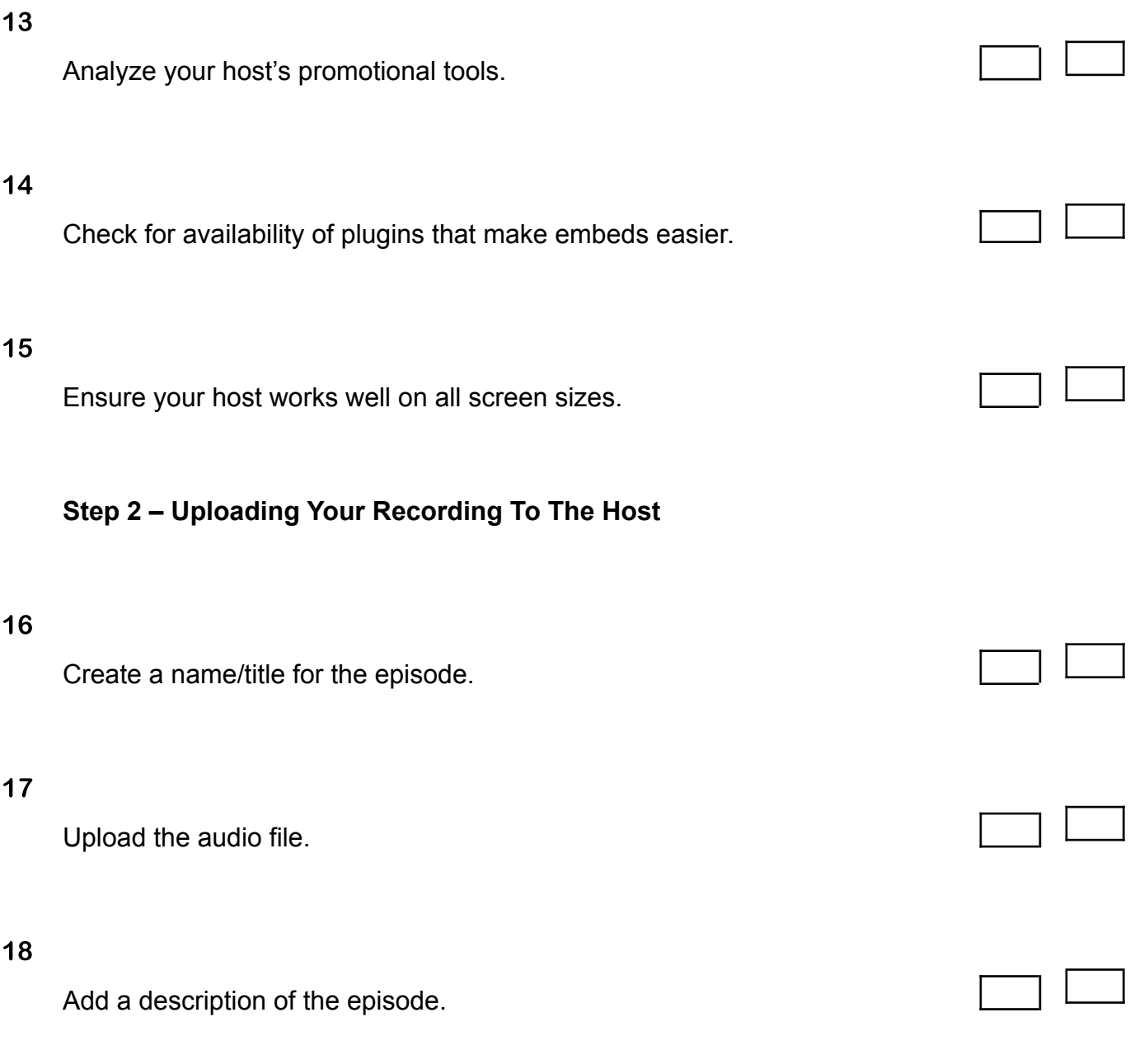

**Notes** 

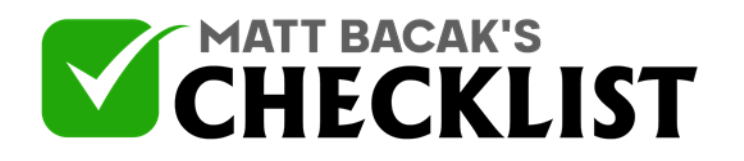

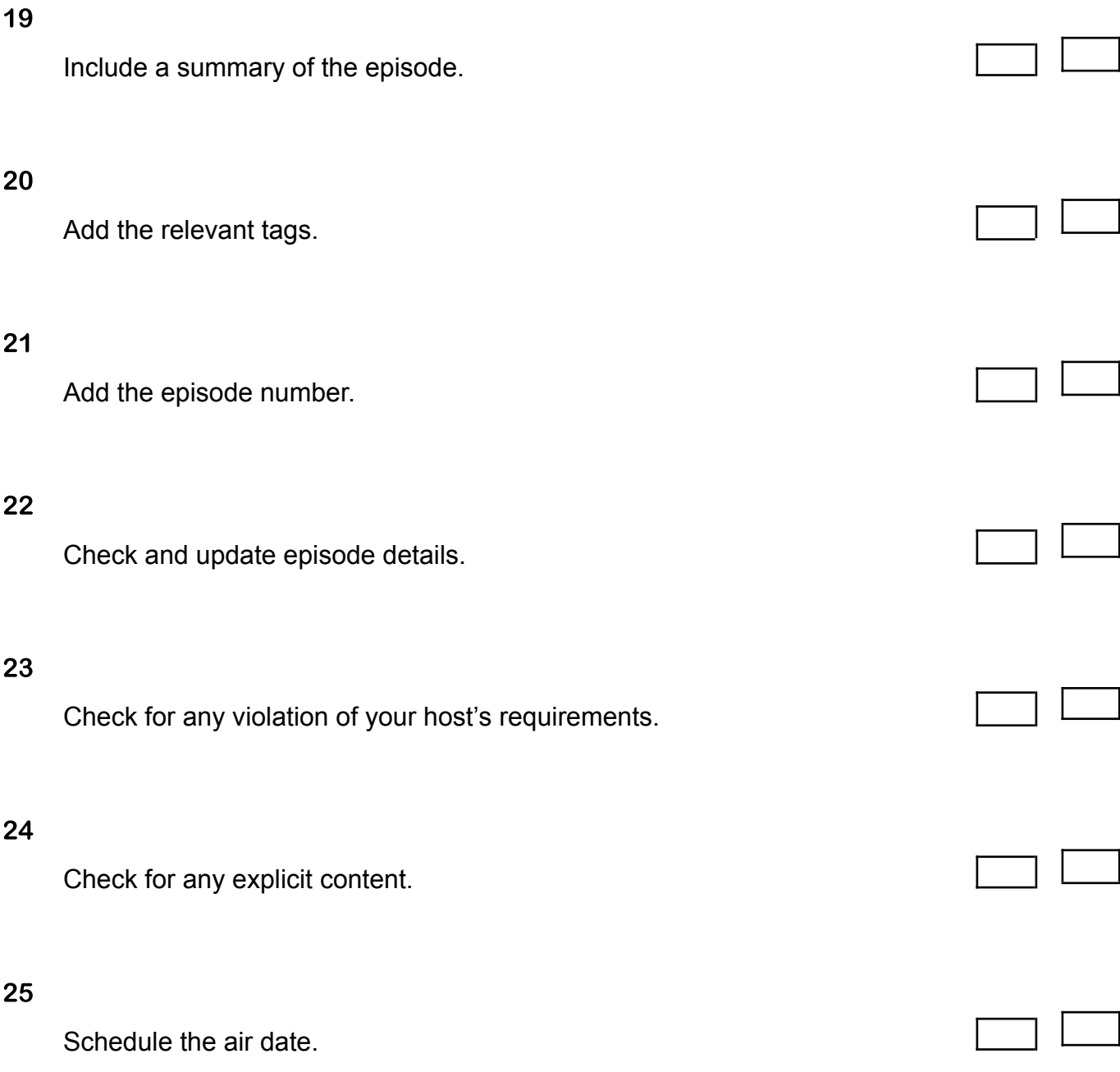

**Notes**